#### **TÍTULO: Siege on the Volga MÁQUINA: Spectrum**

### **VIDEOJOGOS**

Na história das grandes batalhas, a de Estalinegrado, durante a 11 Guerra Mundial, ocupa um trágico lugar de destaque, pelo elevado número de vftimas que provocou, e assinala também uma das mais her6icas resistências do conflito e um dos maiores reveses dos exércitos nazis. Para Hitler, empenhado na destruição da União Soviética, o Volga deveria constituir a fronteira oriental do 111 Aeich, e a cidade de Estalinegrado era um ponto-chave do seu plano e . de toda a operação •• Barbarossa», como designou a invasão da URSS.

Como jogo de guerra, este é bastante acessfvel a um principiante, desde que este conheça as linhas gerais da batalha (recomendamos a leitura de doculmentação numa história da <sup>11</sup> Guerra Mundial), porque toda a informação essencial aparece no «écran» e o seu manuseio é muito simples. Tudo funciona por «menus», com as opções indicadas, bastando uma tecla («1») para «iluminar» a que pretendemos. Essas opções são de imediata compreensão e forne-

### **• • CAPITAL SEXTA-FEIRA, 31 DE OUTUBRO DE 1986 55**<br> **1986 - Production de la production de la production de la production de la production de la production de la production de la production de la production de la producti ACHAIT OF REAL PROPERTY** <u>II II II II </u> **u** o **u** o **u** 12 11 12 11 **III** 11 **IT IT IT!**

O ataque a EstaIinegrado, pelo norte da cidade, foi lançado em 28 de Julho de 1942 por forças do Grupo de Exércitos A, sob o comandodo general Paulus, mas nem tudo correu bem desde o início, falhando, designadamente, o apoio da IV Divisão *Panzer,* que só em Agosto

# **BATALHA DE. ESTALINEGRADO DGRAMA ACESSÍVEL**

## ,NO **TEMPO TÍTULO: Knight Tyme**  $\beta$ **MÁQUINA: Spectrum**

ma da *Omega Games,* que começa com o assalto das forças alemãs à cidade, e duas opções iniciais determinam o nível em que vamos desenvolver o jogo: podemos- escolher entre o nível «principiante» e o nível «histórico», sendo que, neste último, conseguimos ganhar se desbaratarmos por completo as unidades soviéticas que se opõem aos alemães.

faria união com os exércitos de Paulus, após ter cem-nos informações sobre as forças alemãs e sido desviada para Rostov. Entretanto, e para defender a cidade que tinha o seu nome, Estaline mobilizou todos os recursos e deu ordens formais de que o invasor teria de ser ali detido. No auge da batalha, as fábricas da cidade continuaram a produzir tanques, canhões, munições, que são desde logo enviadas para a frente. A defesa, confiada ao general Eremenko, não consegue resistir totalmente aos ataques alemães. e um homem que mais tarde se tornaria mundialmente conhecido - Nikita Khrouschtchev galvaniza a resistência como delegado do partido, o que não consegue impedir que os alemães penetrem na cidade, a 14 de Setembro (mais precisamente, parte da Divisão de Infantaria 71.8 da Baixa Saxónia). Pareceria que tudo estava terminado, mas a verdadeira Batalha de Estalinegrado tinha apenas começado. Os Russos resistem rua a rua, casa a casa e, após meses de combates, a situação invertera-se. O Inverno e a longa linha de comunicações não eram favoráveis às forças de Paulus e, simultaiii. • eram favoraveis as forças de Paulus e, simulta- lizar e «comandar» passo a passo o movimento<br>• neamente, os exércitos soviéticos acabam por das unidades, mas, mesmo assim, vale a pena. lançar uma contra-ofensiva bem sucedida. Paulus acaba por ser cercado e, a 31 de Janeiro do ano seguinte, rendeu-se com os 91 mil homens que lhe restavam, embora prosseguissem combates isolados até 2 de Fevereiro por parte de bolsas alemãs.

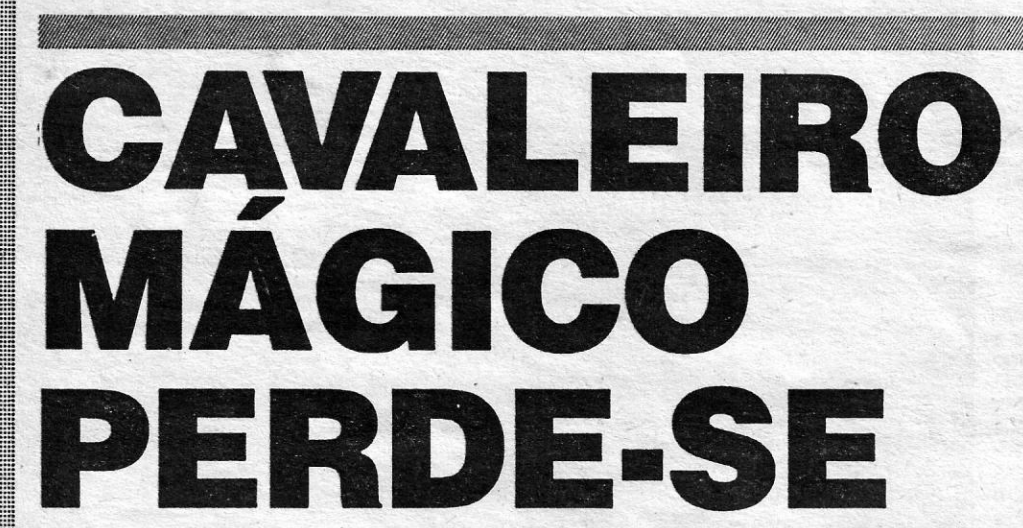

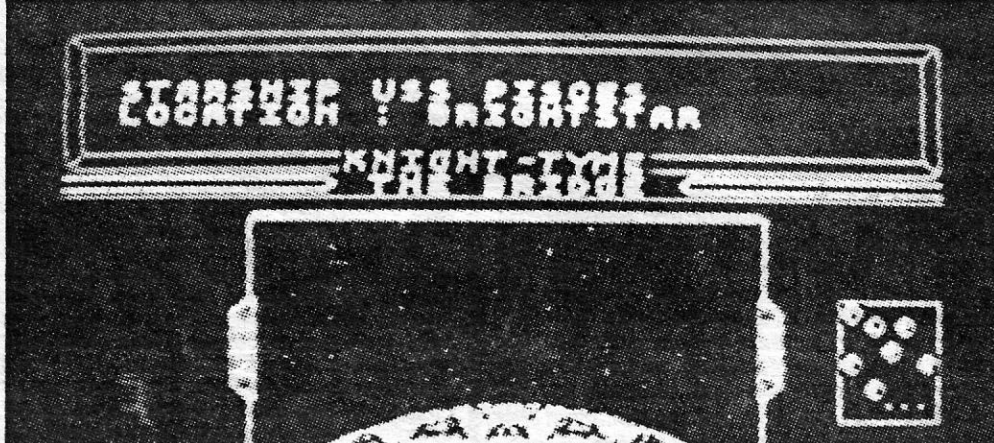

digamos que o «Cavaleiro Mágico» tem apenas menos que andar, mas, mesmo assim, ainda é bastante. A história desta aventura segue-se à de *Spellbound,* na qual ele libertou o feiticeiro do mundo em que estava prisioneiro. Ao tentar regressar ao seu tempo, alnglaterra medieval, o . •• Cavaleiro» perdeu-se na viagem e foi parar ao convés de voo de uma nave espacial do século XXV, *USS Pisces,* em viagem pela galáxia.

> GENERO: Acção/aventura GRAFICOS (1-10) : 8 DIFICULDADE (1-10) : 9 CONSELHO: A não perder

«A CAPITAL»/GUIA TV - XV

O « Cavaleiro Mágico» é, sem dúvida, uma das melhores criações, ao nível de personagem, dos jogos de acção e aventura para computador, tanto mais que tem vindo a melhorar, desde que com ele tomámos conhecimento em *Finders Keepers.* Um dos seus aspectos mais positivos reside nos gráficos, trabalhados com o máximo cuidado e pormenor, além de revelarem bastante imaginação do programador, David Jones, mas o que toma esta série ainda mais atraente é o seu sistema de jogo e os complexos *puzz/es* que nos coloca.

*Knight Tyme,* que começou por surgir na versão 128 K, aproveitando o lançamento daquela máquina de infeliz carreira, foi lançado posteriormente na versão 48 K, sem que tenha perdido muito do programa original. Em termos práticos,

<u> 1999 - Johann Maria (f. 1989)</u>

soviéticas, bem como as respectivas localizações, permitem ver o mapa da zona de batalha e transmitir as ordens necessárias às unidades (objectivo e táctica, desde o reconhecimento ao ataque, e este sob diversas formas), sendo possivel. em fase posterior, cancelar essas ordens. Tudo é explícito e o próprio «écran» do mapa, dividido em sectores numerados, permite obter informações sobre cada um dos sectores, bastando escrever o respectivo número e teclar •• Enter». Uma vez dadas as ordens às unidades, estas executam, e um novo *screen* mostrar-nos- -á, por escrito, o que vai sucedendo.

*Slege* on *me VO/ga* é um jogo de razoável qualidade, embora inferior a outros que aqui ternos referido, como *Amhem* ou *Johnny Reb li,*  por exemplo, mas é um bom exercício de estratégia e os apreciadores do género certamente quererão incluí-Io na sua colecção. Tem limitações, os gráficos são praticamente inexistentes (só no título e mapa), não nos permite visualizar e «comandar» passo a passo o movimento

> GÉNERO: Jogo de guerra GRÁFICOS (1-10) :.2 DIFICULDADE (1-10) : 5 CONSELHO: A comprar por apreciadores

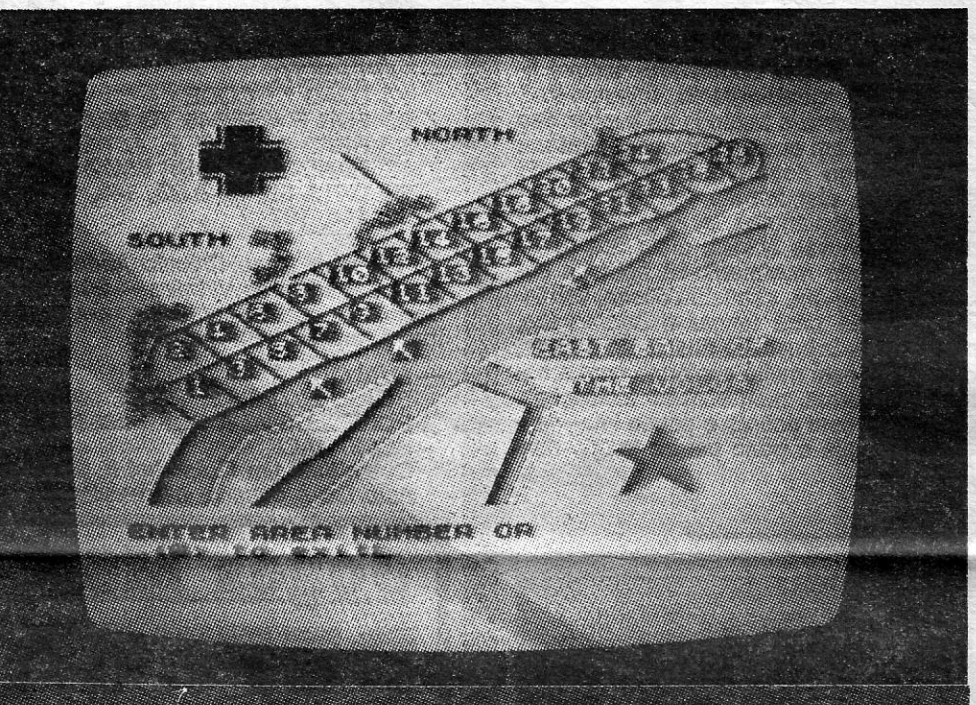

É este, em síntese, o cenário deste progra-

Assim começa esta história e o nosso papel é levar o •• Cavaleiro Mágico» de volta à sua época, ajudando-o a montar a máquina do tempo que o transporoará por um buraco negro. Nada mais fácil ou mais difícil, porque, como é habitual nestes jogos. a personagem terá de resolver muitos problemas, antes de conseguir o seu objectivo, apanhar objectos e trocá-Ios por

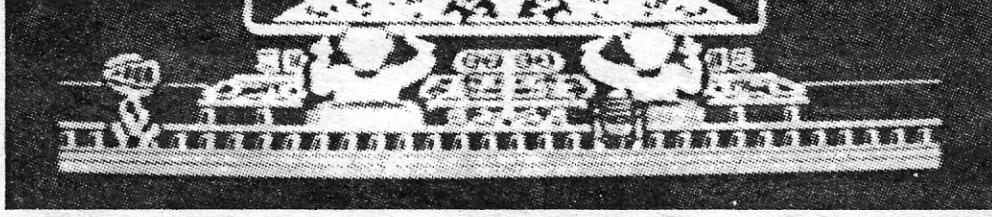

outros ou guardá-Ios para usar mais tarde, levar outras personágéns a ajudá-Io por meio das accões apropriadas, etc. É neste jogo é precisamente por aí que o «Cavaleiro Mágico» tem que começar, arranjando um cartão de identidade, para o que necessitará de uma película instantânea (tipo Polaroid), de uma máquina fotográfica, de alguém que lhe tire a fotografia, de um cartão em branco, de cola. Antes disso, no entanto, ele terá de arranjar energia, por meio de uma tableta e de um conjuro *(Fortify yourself),* e depois de ter o cartão em ordem precisará de um mapa da galáxia, que poderá encontrar no «écran •• *Airlock,* de forma a ir ao planeta *Polaris,* para um reabastecimento, e depois a *Starbase One.* 

Claro que há muito mais a fazer, e, oportunamente, alguns leitores surgirão com soluções para este jogo, e até o que acima dissemos é mais diffcil do que pode parecer à primeira vista.

o sistema de jogo é o mesmo de *Spellbound,*  com o «Cavaleiro» a mover-se em todas as direcções e o comando de «disparar» a servir para activar os «menus» e sub-«menus», que permitem examinar objectos, apanhá-Ios ou largá-Ios, dar ordens a outras personagens, lançar conjuros *(spells),* etc. Mesmo quem não jogou *Spellbound,* não estando familiarizado com o sistema, verificará que é bastante fácil utilizá-lo, porque tudo aparece escrito no «écran» - excepto, claro, aquilo que devemos fazer em cada circunstância, mas um bom curso de acção depende muito da nossa capacidade de observação, raciocínio, e, acima de tudo, intuição.

### $\sqrt{2}$ VIDEOJOGOS POP DANIEL LIMA

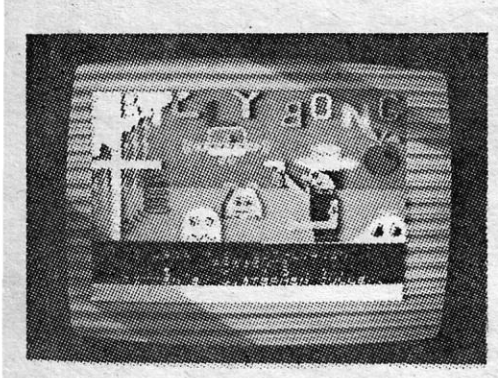

CONTINUA a correspondência em grande atraso e não será ainda desta que conseguimos pô-la<br>mais em dia, porque vamos ainda em Setembro para diversos leitores. Pelo facto, claro,<br>pedimos. uma vez mais, as nossas desculpas, ma mais em dia, porque vamos ainda em Setembro para diversos leitores. Pelo facto, claro, pedimos, uma vez mais, as nossas desculpas, mas também a vossa compreensão. Nem sempre dispomos de mais espaço, até porque há que falar também de jogos, e nem sequer tem sido possível retomar a secção *Reprise,* estando as instruções para *Elite* em lista de espera.

100 MERGE *li li:* CLEAR 24791: POKE 23785,201: RANDOMIZE USR 23760: , POKE 23785,221: POKÉ 26267,255: RANDOMIZE USR 23785 NEXOR:

Não vamos, no entanto, «perder» mais espaço. e começamos, de imediato, com o material que nos enviou *Paulo Alexandre Marques de Sousa,* de Almada, todo ele com interesse:

 $-$  STAINLESS STEEL  $-$  POKE 46991,  $\varnothing$ - NIGHTMARE RALLY:

– 23785<br>— TREMOR:<br>1∅Ø MERGE ″ ″: CLEAR 24791: POKE<br>23785,2∅1: RANDOMIZE\_USR\_2376Ø POKE 23785,221: POKE 51924, Ø: RANDOMIZE USR 23785

- **PAPERBOY:**  $10$  **LOAD** " " **CODE**  $\mathcal{C}$
- $20$  FOR F = 65045 TO 65054
- 30 READ A: POKE F, A: NEXT F
- 4Ø RANDOMIZE USR 65ØØ 50 DATA 62, 100,50, 143, 197, 62, 2,

#### Jogos MSX **DEFESA EM NOVO SISTEMA** TítULO: Boom MAQUINA: MSX

Lançado há pouco tempo entre nós,<br>mas datado de 1984, *Billy Bong* é um jogo que pouco ou nada nos diz, hoje em dia, quer pela concepção geral quer pelos gráficos, e a editora, *Lothlorien,* habituou- -nos, entretanto, a programas de qualidade muito superior, designadamente em jogos de guerra.

100 MERGE *li li:* CLEAR 24791: POKE 23785,201: RANDOMIZE USR 23760: POKE 23785,221: POKE 397Ø9, Ø: RANDOMIZE USR 23785

**HEARTLAND** 1ØØ MERGE " ": CLEAR 24791: POKE<br>23785,2Ø1: RANDOMIZE USR 2376Ø: POKE 23785,221: POKE 4Ø527,Ø POKE 462Ø1,Ø: RANDOMIZE USR 23785<br>TREMOR

dor na Praceta do Vidreiro - 2430 Marinha Grande (e quer trocar ideias com outros leitores), enviou bom material.

#### BILLY BONG

50, 144, 197 Também *Nuno Cláudio Andrade,* mora-

*Bi/ly Bong* é um australiano, presume- -se, que vê aparecer um disco voador. num, dia em que ia a passear com a namorada. Do disco saíram dez tipos diferentes de alienígenas, com um objectivo único - eliminar *Bil/y.* Este, no entanto, armado com o seu *boomerang,* tentará livrar-se dos extraterrestres, atirando-Ihes com a sua arma e fazendo-os tombar das plataformas em que se deslocam para um lago. O jogo desenvolve-se em cinco *screens* de plataformas, servindo partes destas de elevadores, e *Bil/y* tem aínda de evitar chuvas ácidas, além dos inimigos. O *sprite* movimenta-se com os comandos «Z»/«X», esquerda/direita, servindo «Space» para lançar o *boomerang,*  mas tem de ir buscá-lo depois de o atirar, o que não está muitó conforme com a natureza da arma, nem com as indicações. Gráficos e som pobres e pouco imaginativos, não vale a pena perder tempo com *Bil/y. ,* 

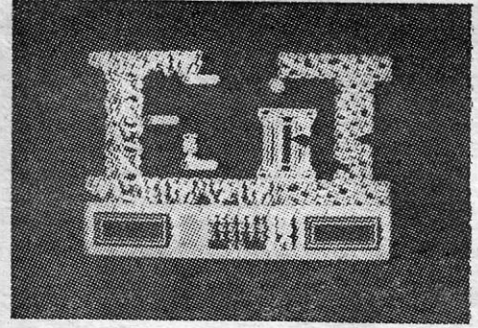

- 30 RANDOMIZE USR 26627 **GERRY THE**
- GERM Premindo as teclas R, V, M, N

e uma de direcção, ao mesmo tempo, passa para o' *screen* seguinte.

-AVALON

- POKE 23782,12: POKE 23876,201: POKE 2378,204: POKE 23879,227 -BOMB JACK
- Quem tiver um *Quickshot li,* ponha-o em *auto fire* e observe os resultados

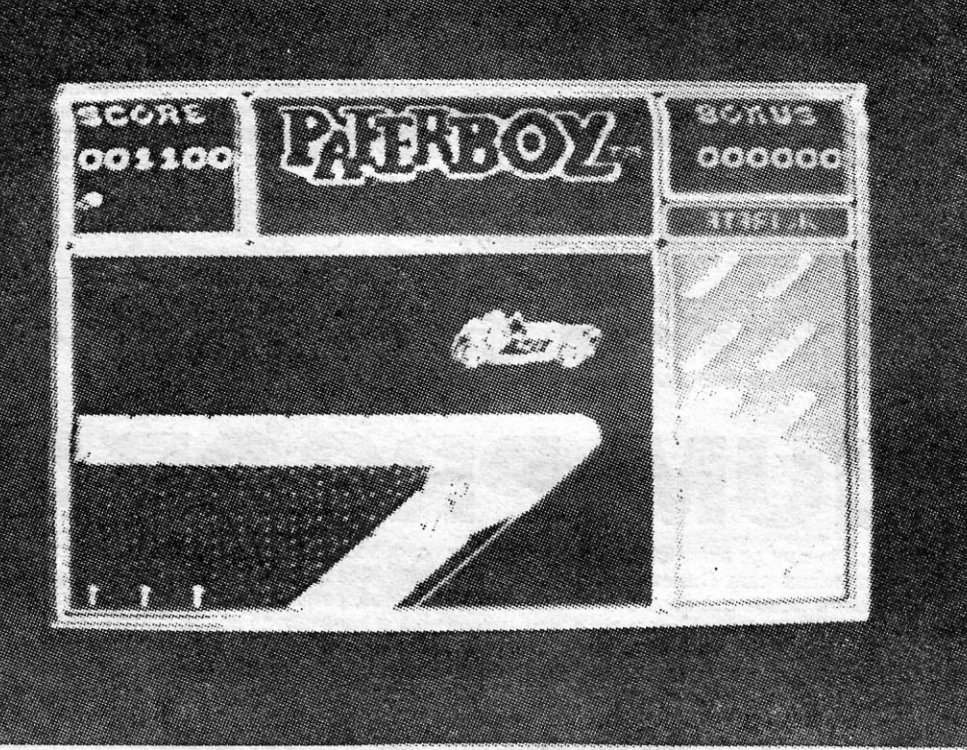

«Paperboy» — uma ajuda do Paulo Alexandre Marques de Sousa

de instruções, que não conseguimos en-

### Monitor Pokes & Dicas

 $\bullet$ 

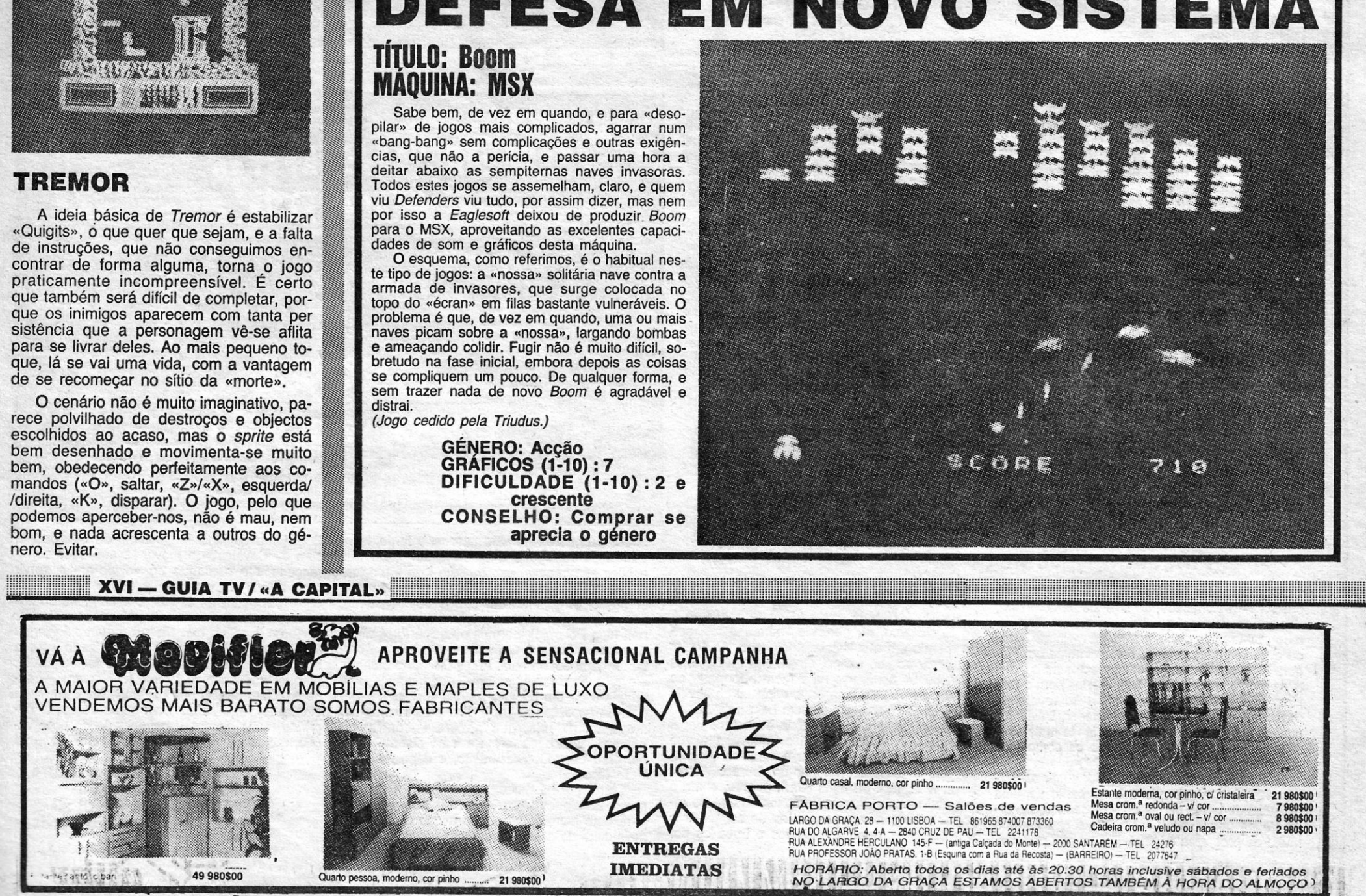

- MOVIE - «Open Sesame» abre portas fechadas

**SPELLBOUND** 1Ø CLEAR 26Ø26: LOAD " " CODE: RANDOMIZE USR 23296 2Ø POKE 351Ø1,195: POKE 351Ø2, 59: POKE 3510 3,106

*Nuno Brito do Rio Oliveira,* de Lisboa, enviou material vário (algumas coisas publicámos recentemente), de que seleccionamos o seguinte:

 $-$  THE PLANETS  $-$  Fazer MERGE  $"$   $"$  e colocar antes do RANDOMIZE USR: FOR F = 24963 TO  $40011$  STEP 342:

as três portas estiverem abertas, carre-<br>gar simultaneamente nas teclas A, S, V,<br>B, H e G; para desbloquear depois o gar simultaneamente nas teclas A, S, V; B, H e G; para desbloquear depois o jogo carreguem em várias teclas ao mesmo tempo.

296ØØ

Carlos Manuel R. Nunes (do Edifício Adeco 2/2.º-A, Regufe 4480 Vila do Conde) quer trocar jogos com outros leitores e manda alguns *pokes,* de que escolhemos estes:

 $-$  GREEN BERET - POKE 42 $\varnothing$ 76, $\varnothing$ 

ORION — POKE 37319,201<br>--- GLUG-GLUG — POKE 34139,0

 $-$  PROFANATION  $-$  POKE 4292 $\varnothing$ ,  $\varnothing$ ; e ainda, para ter acesso a qualquer «écran», carregar simultaneamente nas teclas V, I, C, T, O, R e, quando o programa perguntar para onde queremos ir; dar a resposta, teclar ENTER e escrever o código 9127.

*José Luís Albuquerque,* de Lisboa, mandeu um mapa de *Green Beret,* que não pu. blicamos porque recebemos outro mais completo, como podem ver, e ainda alguns *pokes,* a maioria dos quais demos recentemente. Nó entanto, para não ficares desiludido, damos estes:

- DUKES OF HAZZARD - POKE 39316,255

 $-LAZY$  JONES - POKE 68693, $\emptyset$ 

Quanto ao' que mandaste para *Linha* a *Linha,* oportunamente publicaremos, e o mesmó sucede a *Pedra José \$a!danha,* de Benfica do Ribatejo, de quem publicamos o seguinte:

 $-$  POPEYE - POKE 429 $\varnothing$ 4, $\varnothing$  $-$  GUNFRIGHT  $-$  POKE 4 $\emptyset$ 014,2 $\emptyset$ 1

No nível 3 é necessário matar o comandante, descer e continuar correndo pela . base do «écran». Se o comandante aparecer por cima, enquanto ainda se está cá por baixo, mate-o com uma granada. A explosão liqyida, de caminho, o pessoal da plataforma. No final, terá de ter três bazucas. Vêm 3 homens num helicóptero. Corra para a esquerda é volte-se. Quando o primeiro descer, atire-lhe, corra para a direita e faça fogo contra o segundo. Corra de novo para a esquerda, volte-se e «limpe» o último. e prepare-se para enfrentar lança-chamas no 4.º nível, o mais extenso e difícil.

Quanto a *pokes*, Artur mandou vários, entre os quais os seguintes:

 $-$  ARCADIA  $-$  POKE 23776, $\varnothing$ - BLACK HAWK - POKE 34695,183  $-$ TUTANKHAMON - POKE 27783, $\varnothing$  $-FAIRLIGHT - POKE 64928,  $\emptyset$$ 

Um mapa, este de N.O.M.A.D., mandou também *Jorge Manuel da Silva,* da Amadora, e só não o publicamos porque está pouco explícito. Manda mais.

Pedro, por seu lado, queria ajuda para *Desert Rats* e *dicas* para *Jack The Nipper*  (estas já as demos recentemente). Quanto a *Desert Rats,* vamos a ver se publicamos brevemente uma *Reprise* deste jogo, tanto 'mais que há mais pedidos nesse sentido, como o de, *Míguel Morgado,* de Setúbal, que quer ainda saber como jogar *Battle tos Midway* e *Arnhem.* Ainda em resposta a Mi-Quel, não disseste que tipo de simulador .queres saber, se um do género *Football* 

nosco. De João António recebemos ainda . pedido de apelo para *Gift from the Gods, Sir Fred Buggy Blast, Combat Lynx, Superslenth* e o código de entrada de *Astronaut.*  Escrevam-lhe para Praceta Ivens, lote 6-1.°- -Esq, *2Z25* Mem Martins. Dele é este *poke:*   $PENTAGRAM - POKE 49917, \emptyset$ 

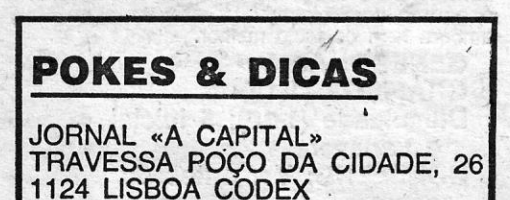

«Apanhar uma célula branca (usando a tecla de apanhar peças) e ir até ao fígado *(liver).* Neste órgão existe uma excrescência . que nos impede de prosseguir; para destruí- -Ia, aproximamo-nos dessa excrescência e largamos a célula, que ao tocar nela a destrói, permitindo-nos passar para o aparelhodigestivo. Devemos fazer o mesmo em todas as outràs excrescências. Informo também que o colesterol (bolinhas amarelas) só se pode eliminar com os disparos e o único acesso ao cólon é pelo intestino.»

"

- ATTACK: sempre que aparecer um cálice, apanhe-o e lance-o para baixo; assim, matará todos os inimigos e passará de nível.

*. Artur Miguel Caetano,* de Lisboa, queria ajudas para *Alien* 8, *pokes* para *Tantalus* e o mapa de *Project Future.* Em contrapartida, manda o excelente mapa de *Green Be- . iet,* que aqui publicamos, e estas *dicas* para este jogo:

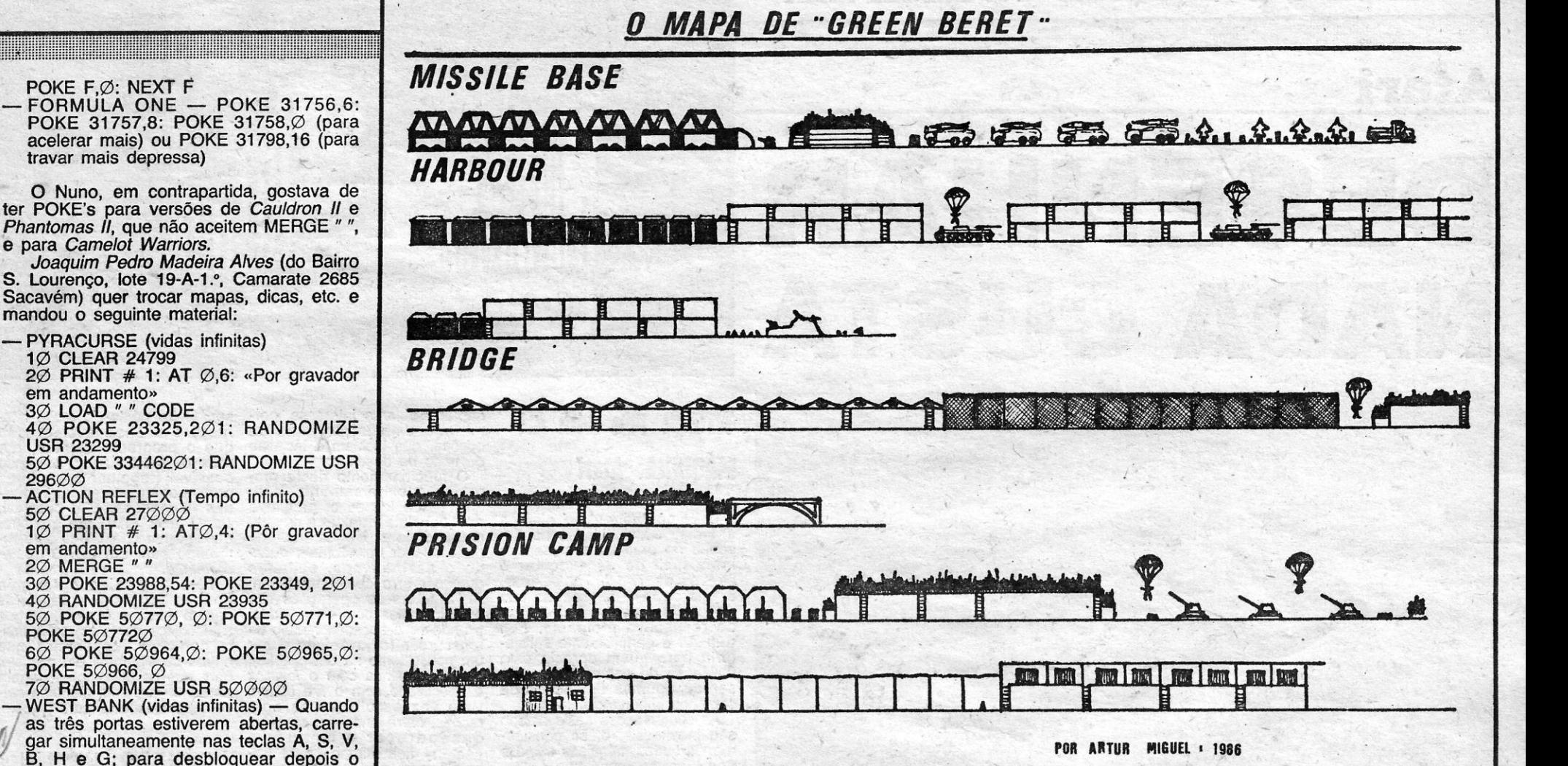

- . *Cláudio Alexandre,* de Leça da Palmeira, enviou igualmente um mapa, o do *Incredible*  Shrinking Fireman, mas este já o publicámos em duas ocasiões recentes (16 de Agosto e 12 de Setembro) e o teu não acrescenta nada. Obrigado, de qualquer for- . ma, e manda outros: Quanto aos teus *pokes,* e apesar de também já os termos dado, aqui ficam:

- $-$  SABOTEUR  $-$  POKE 2984, $\varnothing$
- $-$  SAI COMBAT  $-$  POKE 65364,2 $\varnothing$ 1

#### *Dicas* para finalizar

Terminamos com algumas *dicas*, j come.ar pela que nos enviou *Rui Miguel Fet*reira e Silva, 15 anos, de Lagos.

- FANTASTIC VOYAGE (para entrar no aparelho digestivo):

*Artur Miguel* A. *Caetano,* de Lisboa, mandou muito material (os mapas e os *pokes* ficam para a semana) e duas *dicas.*  .Uma para *Spy Hunter* (não vamos repetir, demos há pouco tempó) e outra para:

. Entretanto, o Artur gostava de uma ajuda em *Arc of Yesod* (com mapa) e *Riddler's . Den,* e saber como apanhar o cinto e passar essa sala em *Batman.* 

*Alexandre Santana* e *João Luís Coelho,* 

de Setúbal, que queriam saber como derrotar vilões em *Spiderman,* mandam esta *dica,*  para:

RED HAWK: para capturar o vilão «Bat», agir como «Kevin», ir a Brook Court e<br>apanhar o gato («Get cat»); depois, ir à Warehouse e esperar pelo «Bat» até às 13:55:10, hora a que este aparece; aí, escrever «Get Cat to Hat» e depois é só ' prendê-Io.

9. $-$ TP Racer 10.° - Ghosts'n Goblins

Esta lista é elaborada com a colaboração dos estabelecimentõs José Meio e Silva, Informundo, Triudus, JMC (Centro Comercial da Portela) e<br>Chai Chai (Centro Comercial São João de Deus).

Quanto às *dicas* que pedes, para Sa- ' *mantha Fox* só há uma: saber jogar *poker!*  Para *Rock'n' Wrestle,* ficamos a aguardar o contributo de outros leitores. '

Um mapa que gostaríamos de publicar era o de *Nonterraqueous,* que *Joêo António R. P. da Silva,* de Mem Martins, nos man- , - dou, e por isso vamos pedir-lhe que o desenhe de novo. em tamanho maior (o dobro, mais ou, menos), e tome a contactar con-

*Miguel Rodrigo Pinto,* de S. João da Ma: deira, mandou a solução de Zorro (já a demos pelo menos duas vezes) e gostaria de saber o que fazer em *Chuckie Egg /I* depois de levar o leite, cacau e, açúcar até aos recipientes. Quanto' aos objectivos de *Movies* e. *Custard Kid* já publicámos as respectivas indicações e críticas. .

E é tudo por hoje, esperamos dar mais espaço para a. semana.

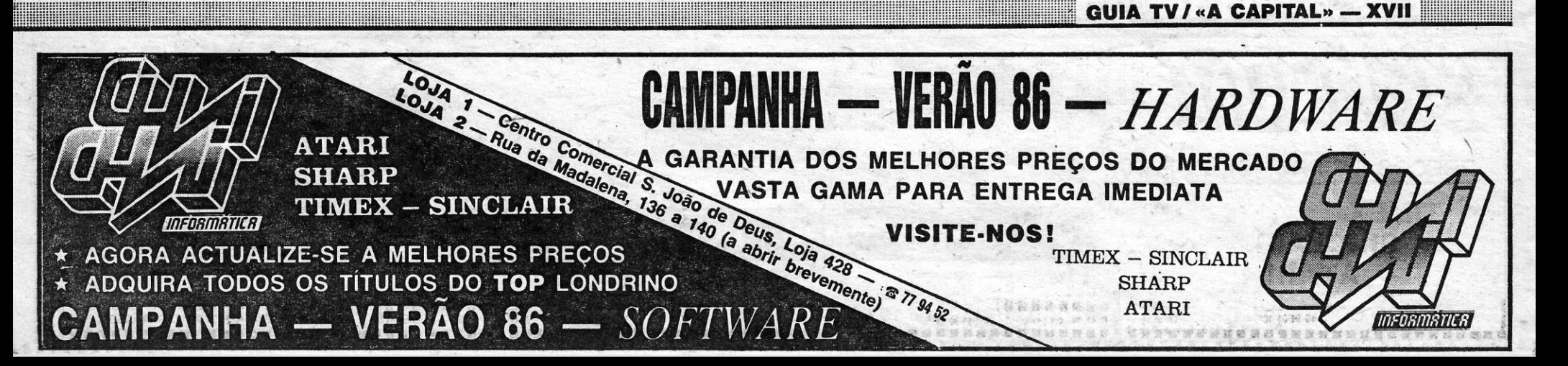

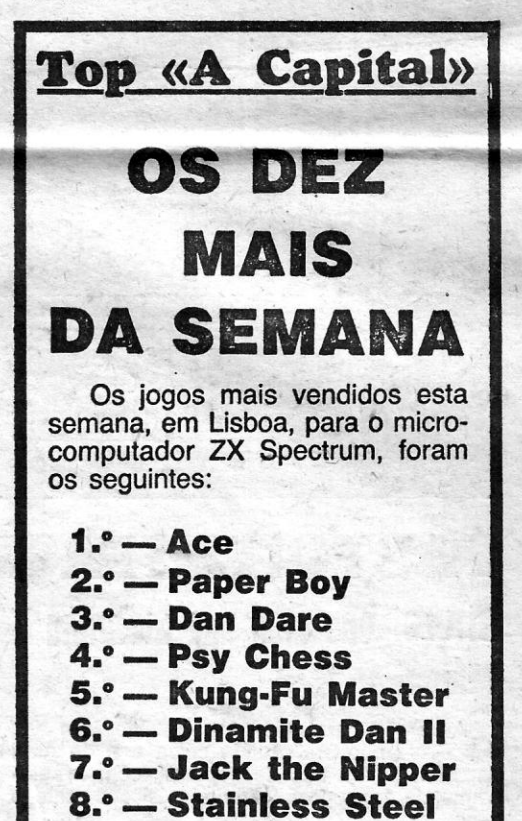

Manager ou de acção.

## **3** SEXTA-FEIRA, 31 DE OUTUBRO DE 1988 A CAPITAL VIDEOJOGOS POP DANIEL LIMA .'

#### Atari

# DESENHAR NADA CUSTA

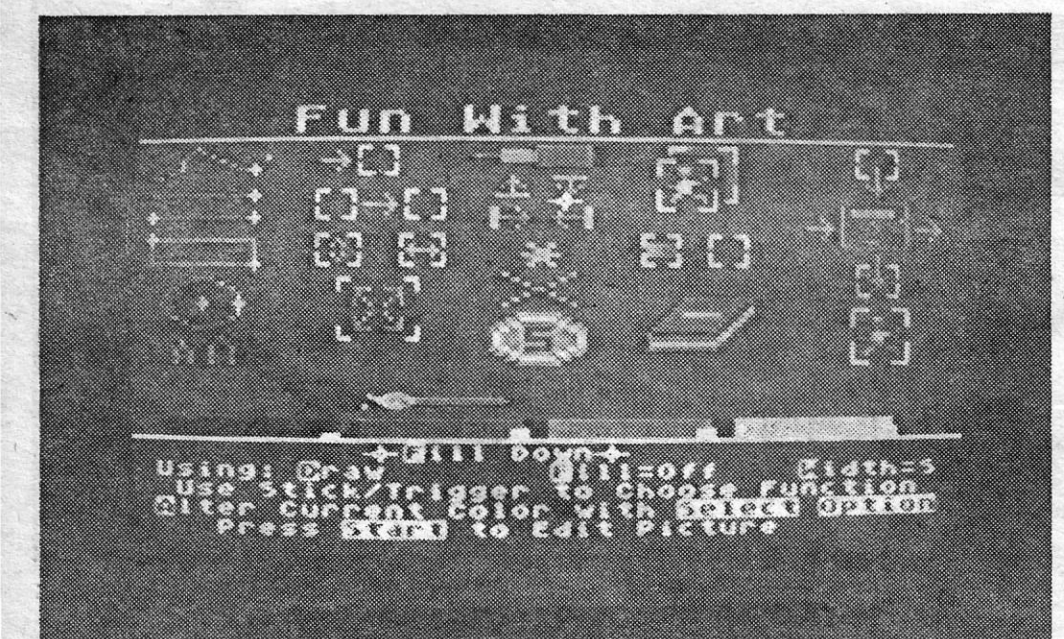

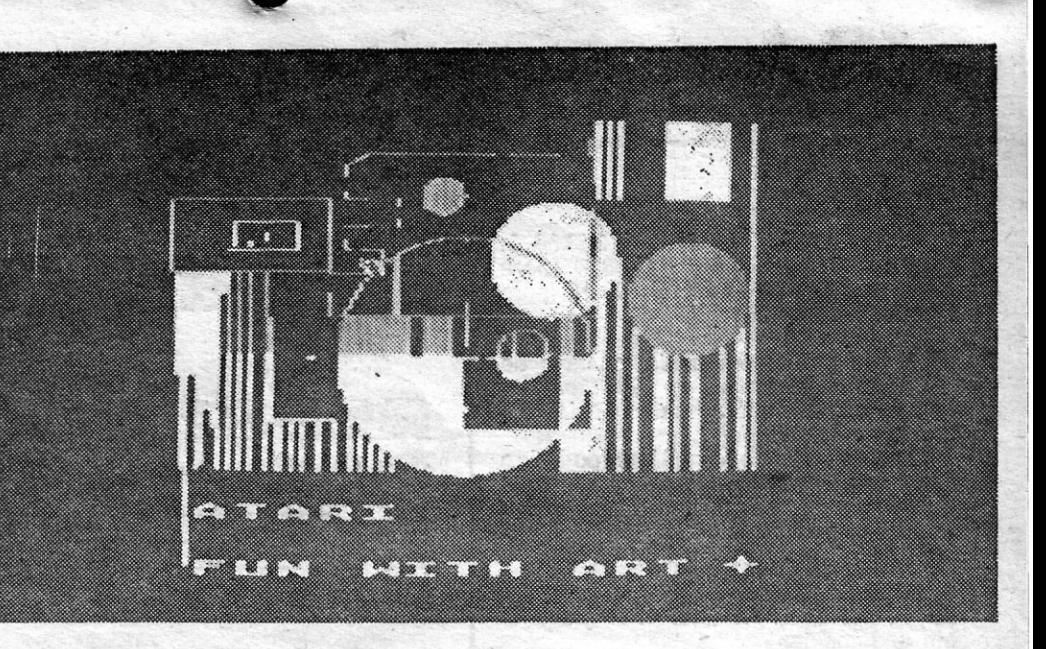

#### TíTULO: One Man and his Droid MÁQUINA: Atari

Conduzir os carneiros não é tarefa fácil e, para complicar as coisas, a partir do segundo nível, inclusive, é necessário a utilização de um

a sala do teleporto, para onde devemos levar os animais indicados na janela do lado esquerdo do «écran». O jogo é comandado por *ioystick* e os modos de funcionamento do dróide são estabelecidos por meio dos ícones da parte inferior do «écran». Assim, por exemplo, podemos conduzi-Io apenas pelas galerias, mas, se quisermos atravessar uma parede, também há essa possibilidade, escolhendo o modo de perfuração do dróide.

A versão para Spectrum de *One Man and his Droid* não era grande coisa e a de Atari também pouco tem de especial, com a agravante de ser algo irritante a música durante o

jogo. . A história é idêntica à da versão Spectrum e

-.\_.\_~:".".' ... : ,

grama é extremamente fácil, pormenor uma área de reduziatravés de ícones e, para que das dimensões. E é possível, O computador *Atari* oferece não subsista qualquer dúvida, claro,' fazer SAVE de qualquer enormes possibilidades no de- cada ícone é «explicado» na trabalho em curso, que será re-<br>senho de gráficos e a maneira parte inferior do «écran», quan- tomado com um LOAD postemais fácil de os executar é do o assinalamos, evitando riormente. através da *Touch Tablet,* mas, qualquer erro de interpretação. Têm aparecido entre nós à falta desta, e também se não. Aliás, todas as operações são poucos programas utilitários dispusermos de um *dtsk-dttve* e seleccionadas com essa ajuda, para o Atari, e é pena, porque do respectivo programa, Fun fixando-se a opção por meio de a biblioteca desta marca é mui-<br>with Art é perfeitamente satisfa- um cursor (cujo defeito é ser to completa. Esperemos que<br>tória para quem aprecia esta um pouco le with Art é perfeitamente satisfa-<br>tória para quem aprecia esta um pouco lento na deslocação), outros se sigam, e em cassete,<br>utilização do computador, ape- que se desloca com o *joystick* para que os utilizadores deixem<br>sa sar de agumas limitações de e é activado com o *fire button*. de sentir que esta máquina ser-<br>somenos importância. . . . . . Uma vez escolhidas as ope- ve essencialmente para jogos. rações, carregando em *start* faz<br>desaparecer o menu e o rarmos outras máquinas como o «écran» fica «limpo» para tra-<br>Spectrum, há programas melho- balharmos, podendo-se voltar como seja o *Art Studio.* Só mento. Para desenhar, e além que, em termos de' cor, por das opções de ponto a ponto e exemplo, o Atari dá mais possí- linha, é possível traçar fôrmas

sor. Outro ponto de muito inte-<br>resse é a enorme ampliação que o programa permite, por de texto no desenho. meio da função *zoom,* tornando meio da função zoom, tornando<br>possível trabalhar em grande

GÉNERO: Utilitário/ /Desenho DIFICULDADE: Nenhuma' CONSELHO: A comprar

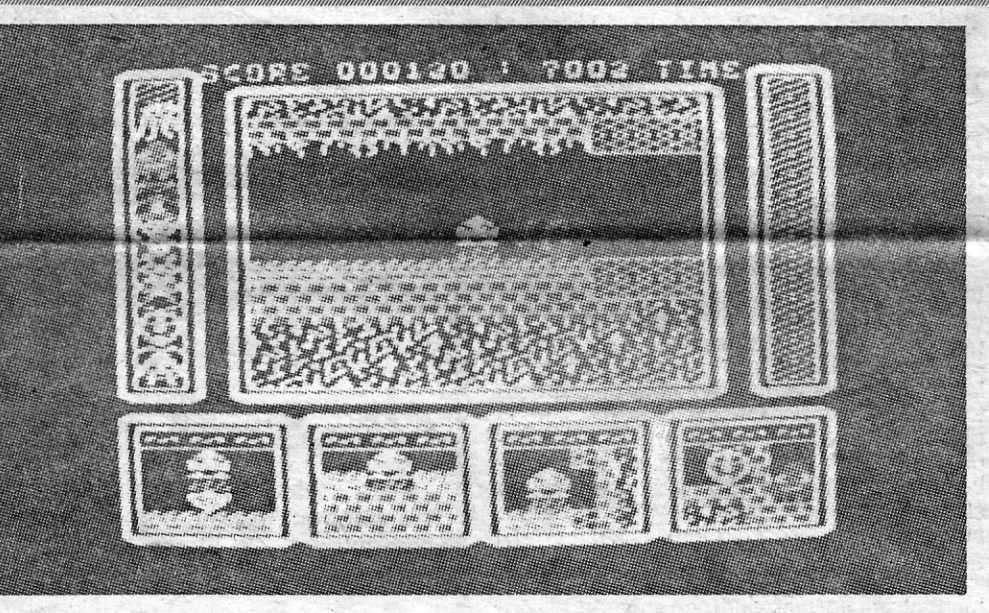

#### PASTOR ESPACIAL USA DROIDE

GÉNERO: Acção<br>GRÁFICOS (1-10): 8 Dificuldade (1-10): 5 inicial e variável CONSELHO: Ver antes de comprar"

bom uso de cor) quer no referente a som. O jogo coloca-nos aos controlos de um avião da I Guerra Mundial, após escolhermos uma das três opções para 'nível de dificuldade e, ainda, a forma de comando e, curiosamente, a operação «com gravidade» e com «ausência de<br>gravidade». O objectivo, após a descolagem, é<br>destruir todos os alvos inimigos — tanques, cagravidade». O objectivo, apos a descolagem, elestruir todos os alvos nimigos — tanques, ca-<br>nhões, barcos, aviões, etc. —, evitando ser aba-<br>tido no percurso. E uma boa forma de o conse-<br>guir é conhecer bem o que nos esper vando a demonstração do jogo (entra neste

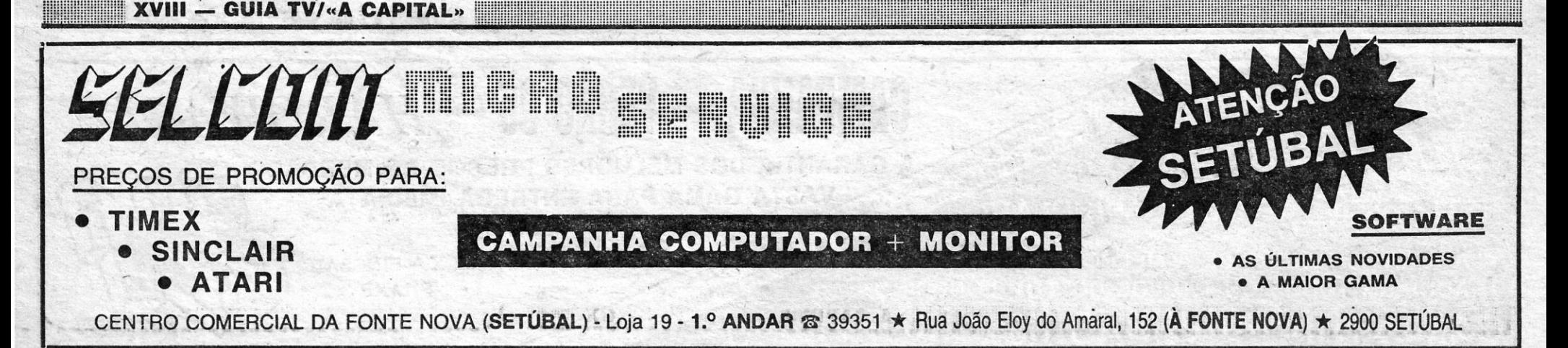

#### 'TíTULO: Fun with Art MÁQUINA: Atari

são inevitáveis, e, se considerarmos outras máquinas como o Spectrum, há programas melhores e muito mais versáteis, aos ícones em qualquer moexemplo, o Atari dá mais possi-<br>
bilidade e *Fun with Art* é sufi-<br>
circulares e rectangulares, esta-<br>
cientemente *user friendly* para belecendo os limites com o curcientemente *user friendly* para

captar e fixar o interesse, per-<br>mitindo uma larga gama de<br>opções, que incluem a inclusão

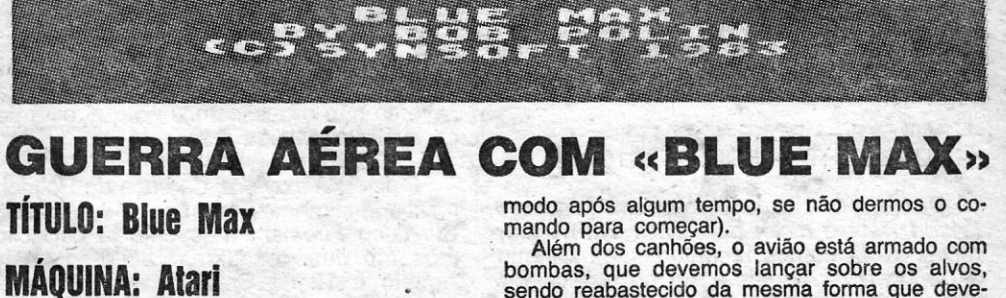

bombas, que devemos lançar sobre os alvos, sendo reabastecido da mesma forma que devemos fazer quanto ao combustível — aterrando<br>numa das pistas do campo de batalha. Neste<br>ponto, todavia, é preciso ter cuidado na aterragem, fazendo-o logo no princípio da pista, de

forma a sobrar espaço para a descolagem. O jogo é simples, sem grandes complicações de manobra, e com objecilvos bem claros; exi-gindo apenas boa dose de perlcia, e, claro, pontaria para atingir os inimigos. Quem aprecia o género verã algum interesse em *Blue Max,*  embora haja de facto melhor.

espacial que, em vez de um cão, usa um drói- código (password) para continuar o jogo. modo de funcionamento também. A personagem que controlamos é uma espécie de pastor de de múltiplas funções para retirar carneiros mutantes, os *Remooidés,* de um planeta. O problema é que os carneiros estão num complexo **GÉNERO: Acção**<br>labirinto de vários níveis, onde facilmente nos **GRÁFICOS (1-10):** 7 labirinto de vários níveis, onde facilmente nos perdemos (a ajuda de um mapa e boa atenção **DIFICULDADE (1-10): 8** aos pormenores é essencial), dadas as seme-<br>
lhancas entre os screens. Os carneiros são te-<br>
CONSELHO: Ver antes de lhanças entre os *screens*. Os carneiros são te-<br>letransportados e, primeiro, é preciso descobrir **comprar** letransportados e, primeiro, é preciso descobrir

O jogo *Blue Max* é já «antigo»' e surgiu primeiro, entre nós, na versão para Spectrum,<br>como os leitores devem estar lembrados. E se, por acaso, a conhecem, a comparação será bastante favorável para esta versão Atari, quer ao nível de gráficos (grandes, nítidos e com